# fedora<sup>f</sup>

### chkconfig Tel\_Portable off

# fedora<sup>f</sup>

# Fedora 7

### **Survie sous Fedora Utilisation de YUM**

maxime.carron@fedoraproject.org 23 Juin 2007

fedora<sup>d</sup>

### Agenda

- Introduction
	- Mode de fonctionnement
	- Définitions
- Utilisation de base
	- Les commandes principales
- Utilisation avancée
	- Commandes avancées, configuration, ...
- Questions

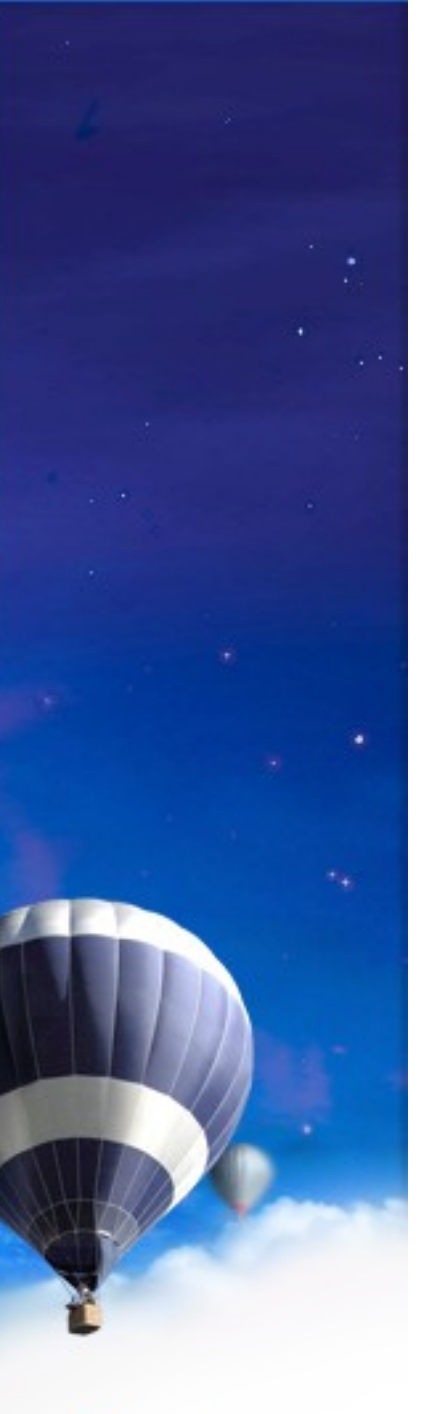

### Du hacker à votre ordinateur

- 1. Écriture du code source (ingrédients)
- 2. Compilation
	- ✗ Le packageur écrit/adapte la recette (specfile)
	- ✗ Test chez lui avec ses outils
	- ✗ Envoi à fedora : compile avec ses outils (machines)
- 3. Contrôle
	- ✗ packageur, commité (Review), communauté (testing)
- 4. Mise à disposition sur les dépôts
- 5. Installation sur votre machine (YUM !!!)

### Dépôt : qu'est ce que c'est?

- C'est la cave ou le super-marché
- C'est un site accessible en ligne où les utilisateurs (par le biais de YUM) viennent chercher les logiciels
- Types de dépôt :
	- Officiel : Fedora Package Collection (FPC)
	- Autres : Livna, Freshrpms, Remi  $\langle 0, ...$ 
		- Problème de confiance
	- Privé : Local, miroir : pour les admins

#### RPM vs YUM

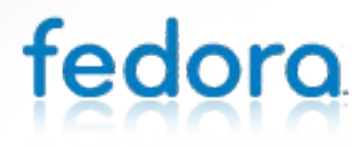

#### RPM : Redhat Package Manager

- Rappels
	- Système très modulaire
	- Système de dépendances

#### • Exemple :

...

fedoro

# rpm -ivh amarok-1.4.5-4.fc7.x86\_64.rpm erreur: Dépendances requises: libDCOP.so.4()(64bit) est nécessaire pour amarok-1.4.5-4.fc7.x86\_64 libgpod.so.1()(64bit) est nécessaire pour amarok-1.4.5-4.fc7.x86\_64 libifp.so.4()(64bit) est nécessaire pour amarok-1.4.5-4.fc7.x86\_64

#### YUM : Yellow Dog Updater, Modified

- Gestion des dépendances (téléchargement + installation)
- Gestion des architectures
- Support de plusieurs dépôts
- Consistant avec RPM
- Gestion de la sécurité
- ...

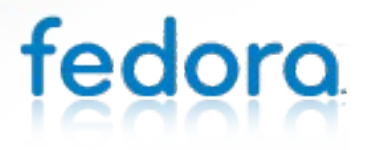

#### Les bases de la pratique (1)

#### • Yum install <paquet1> [<paquet2> [...] ]

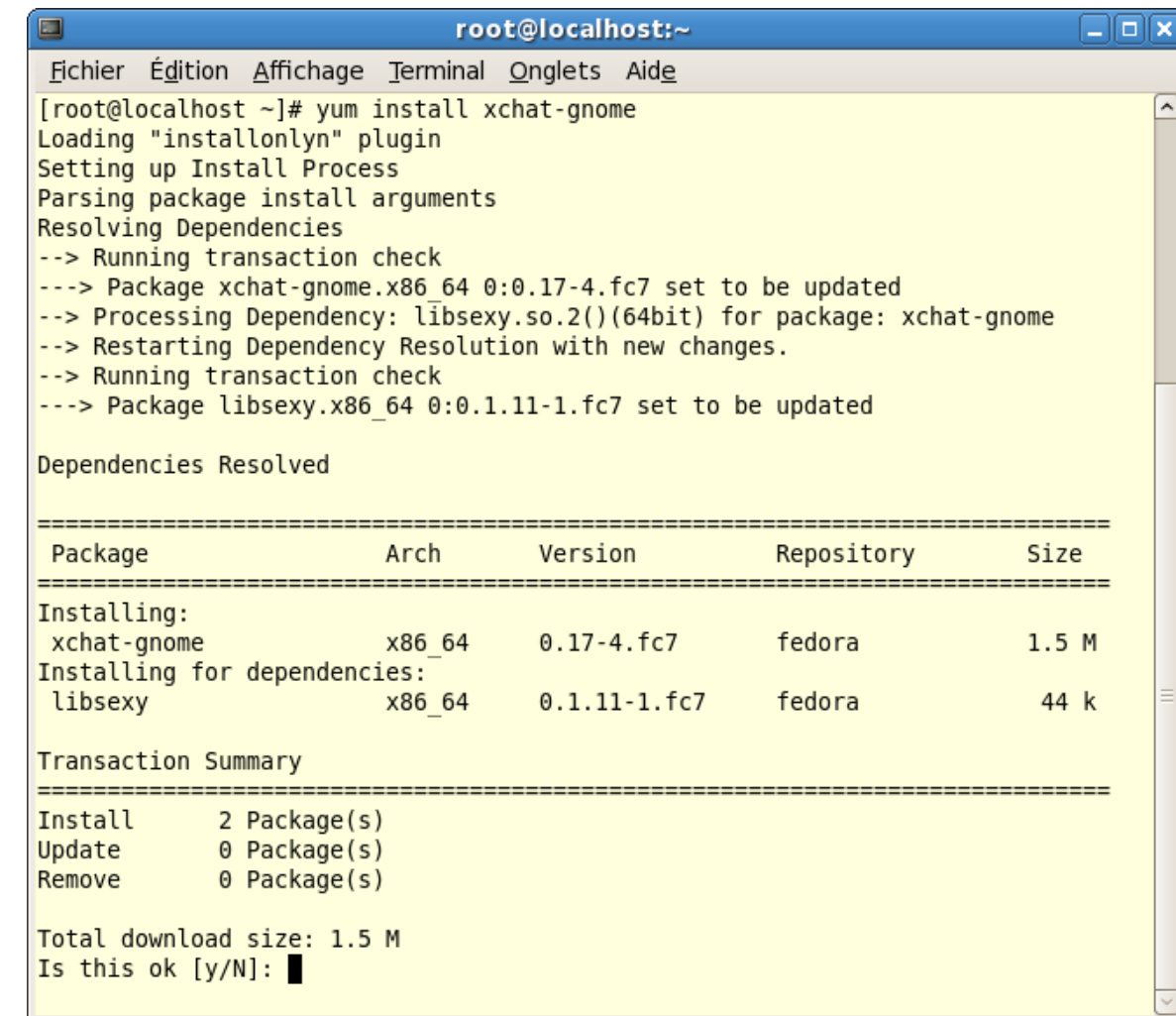

### Les bases de la pratique (2)

- Supprimer un (ou des) paquet(s) :
	- Yum remove <paquet1> [<paquet2> [...] ]
- Metttre à jour un (ou des) paquet(s) :
	- Yum update <paquet1> [<paquet2> [...] ]
- Mettre à jour tout le système :
	- Yum update

### Un peu plus loin

• Lister (list)

- Yum list *<paquet>*
- Yum list [available|installed|updates|extras]
- chercher (search)
	- Yum search <expr>
	- -> recherche <expr> dans le résumé, la description du paquet, son nom ou le nom du packager.
- Description d'un paquet
	- Yum info *<paquet*>

#### Les jokers

- Les jokers sont des caractères spéciaux qui remplacent une ou plusieurs lettres
	- Yum list 'php\*'
	- Yum install 'mysql\*'
- Astuce : si on ne se souvient plus du nom exact (majuscule, 's', '-',..):
	- Yum install 'yum\*util\*' (yum-utils.noarch)

#### Les groupes

- Les lister
	- Yum grouplist
	- -> « Sound and Video », « Virtualization », « KDE », ...

#### • Actions :

- Yum groupinstall
- Yum groupremove
- Yum groupupdate
- Yum groupinfo

#### Quelques options utiles

- Yum --exclude= <paquet>
- Yum localinstall <paquet>
- Yum resolvedep <dependance>

 $[root@localhost ~ 4"$  yum resolvedep libDCOP.so.4 Loading "installonlyn" plugin  $6:$ kdelibs-3.5.6-9.fc7.i386

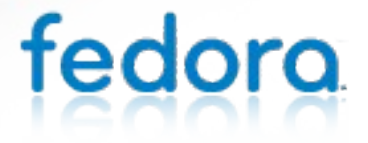

### Les fichiers de configuration

- Configuration générale
	- /etc/yum.conf
- Configuration des dépôts
	- /etc/yum.repos.d/\*.repo
- Configuration des plugins
	- /etc/yum/

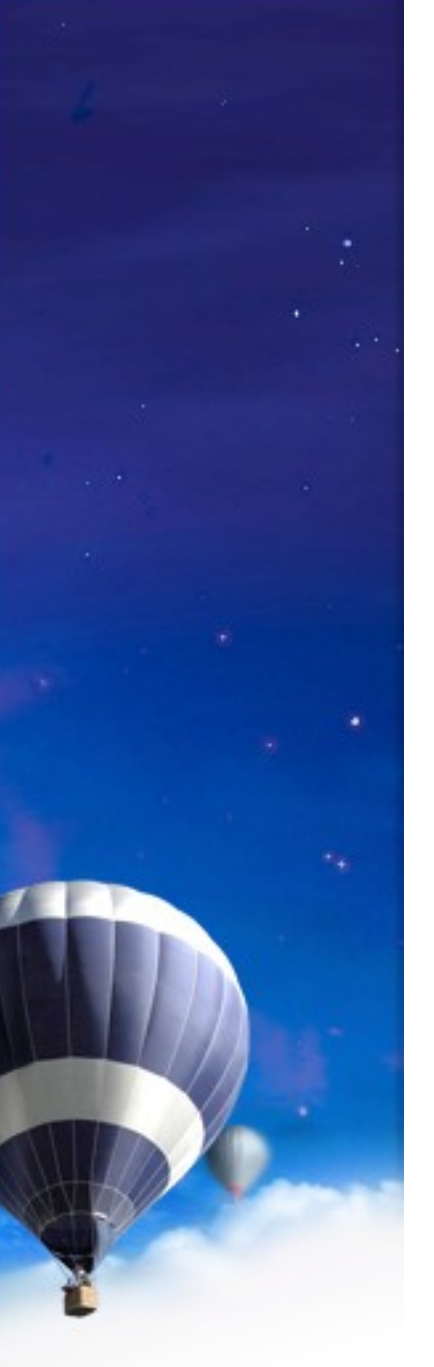

#### Retour sur les dépôts

Fichier /etc/yum.repos.d/fedora.repo

[fedora]

**name**=Fedora \$releasever - \$basearch

#baseurl=http://download.fedora.redhat.com/pub/fedora/linu x/releases/\$releasever/Everything/\$basearch/os/

**mirrorlist**=http://mirrors.fedoraproject.org/mirrorlist?repo=fe dora-\$releasever&arch=\$basearch

**enabled**=1

**gpgcheck**=1

**gpgkey**=file:///etc/pki/rpm-gpg/RPM-GPG-KEY-fedora file:///etc/pki/rpm-gpg/RPM-GPG-KEY

#### Jouons avec les dépôts

- Les dépôts ont un comportement par défaut (actif/inactif) controlé par la clause enabled=0/1 dans /etc/yum.repos.d/???.repo
- Connaitre ce comportement :
	- Yum repolist [all|enabled|disabled]
- Passer outre
	- Yum --enablerepo=<depot> update
	- Yum --disablerepo=<depot> ...

#### Quelques mots sur...

- Les plugins
	- Installonly, presto, yum-fedorakmod,...
- Les interfaces graphiques
	- Puplet (applet pour les maj uniquement)
	- Pirut

- Yumex
- Kyum, Gyum

### **Just YUM it !!**

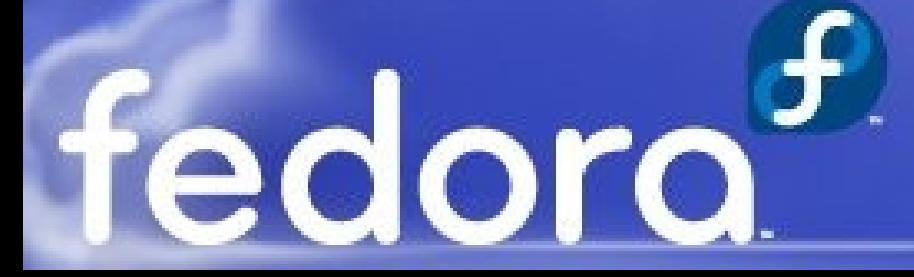

#### Questions / Réponses

# fedora<sup>f</sup>

#### Nous ne pouvons pas attendre pour vous impressionner

L'équipe fedora<sup>(f)</sup>

## fedora<sup>d</sup>